# **get**

**Description** 

Returns current system usage statistics for given time period.

With Usage Statistics, it is possible to track how client usage of the system is growing over time in order to have a transparent view of client billing which is correlated.

## **Request path**

**GET** [REST URL]/usagestatistics/get

## **Query Parameters**

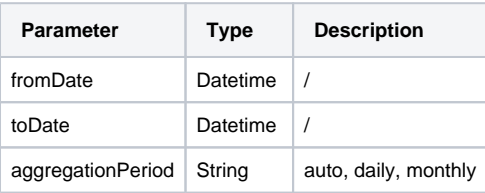

## **Response Parameters**

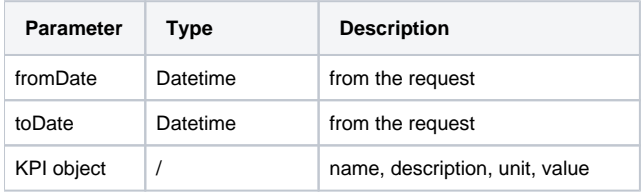

Notes:

- 1. **fromDate** and **toDate** can have a range of 3 years maximum, with a minimum interval of "month". "Day" interval works for a range (toDatefromDate) within 1 month of the current date. "Month" interval works for a range (toDate-fromDate) outside of the last month from the current date.
- 2. Optional parameter **aggregationPeriod** with 3 options:
- auto default if not specified, behave as previously
- daily force daily aggregation
- monthly force monthly aggregation

#### **Request Body Type**

list of [Attribute](https://documentation.mapp.com/display/RESTAPI/Attribute) arguments

**Example response body:**

```
{
 "fromDate": "2022-07-01",
 "toDate": "2022-09-27",
    "kpis": [
      \{ "name": "totalnoofmessagesbounced",
           "description": "Total no. of messages bounced across all domains in system",
           "unit": "UNIT",
            "counters": [
              \{ "timestamp": "2022-07-01",
                   "value": "8"
               },
\{ "timestamp": "2022-08-01",
                   "value": "2"
               },
\{ "timestamp": "2022-09-01",
                   "value": "0"
              }
           ]
        }
```